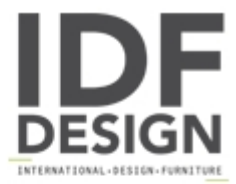

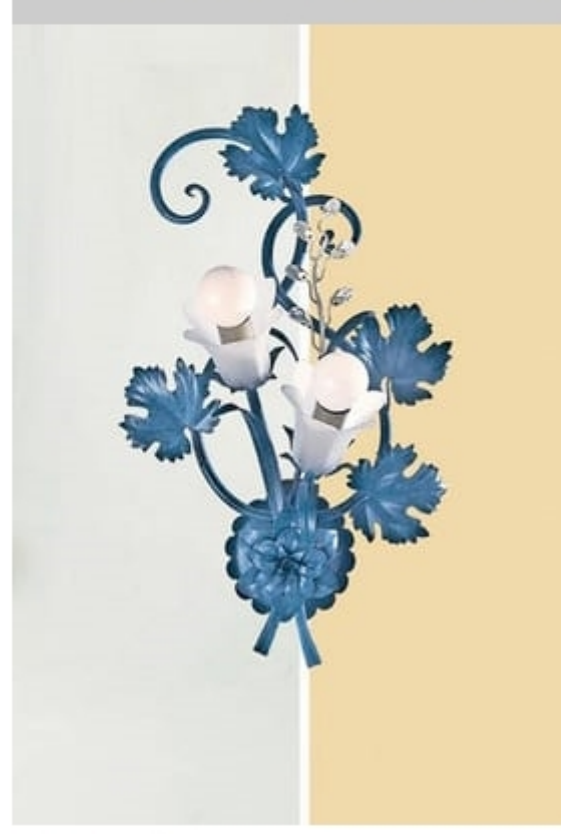

## A.4515/2

Wrought iron wall lamp with 2 lights. Lavender and mimosa decorations.

Measurements: 25x50 - depth 16

Produced by

**Passeri International Sas** Via Castelpulci 17/d 50018 Scandicci (Firenze) Italy

Phone: +39 055 721330 Fax: E-mail: info@passerint.it Website: http://www.passerint.it

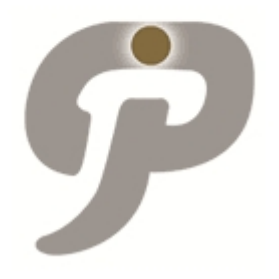